#### Z80 CTC (Circuito Contador/Timer)

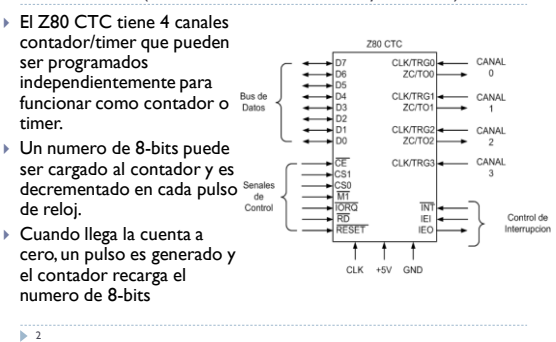

# Contador/Timer

Unidad 6, 3a parte

#### Señales de Control

1

- Las señales de control nos permiten realizar las siguientes operaciones:
	- Lectura: el contenido del registro del contador del canal seleccionado es obtenido
- Escritura: la palabra de control o el numero de la cuenta es introducido al CTC
- Reconocimiento de la interrupción: el vector de interrupción del canal correspondiente es puesto en el bus de datos

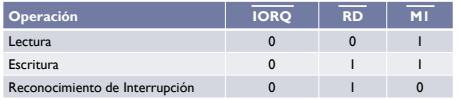

3

## Programando el CTC

- Cada canal consiste de:
- Lógica de control
- Registro de constante de tiempo (contador)
- ▶ Down-counter
- Para programar el CTC, la palabra de control debe ser escrita en el canal y debe ser seguida por el numero hasta el cual se desea contar.
- En el modo de timer, se incluye el parámetro PRESCALE que divide la frecuencia del reloj por 16 o 256

## Senales de Seleccion del Canal

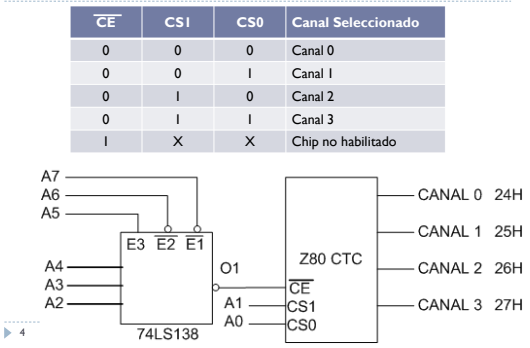

#### Palabra de Control

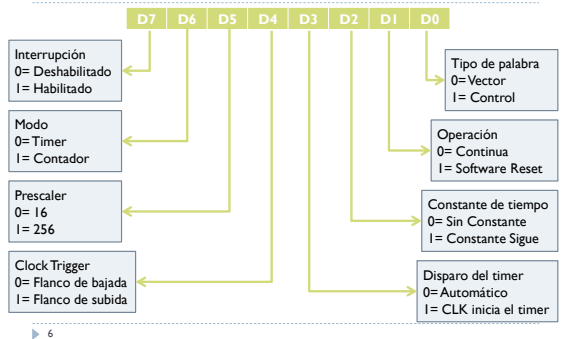

#### Ejemplo

- Escribe las instrucciones para programar al Canal 0 del CTC en el modo timer.
- El canal 0 debe producir un pulso cada 20ms.
- La frecuencia de reloj del sistema es 1 MHz
- El retardo total entre dos salidas consecutivas es:

$$
T_d = T_{CLK} \times PS \times N_{10}
$$

- ▶ Donde:
	- $\triangleright$  T<sub>CLK</sub> es el periodo de reloj del sistema
	- ▶ PS Prescaler
	- $\triangleright$  N<sub>10</sub> es la cuenta en decimal

 $\overline{5}$ 

#### Ejemplo

 Si fijamos el prescaler a 256, entonces la cuenta necesaria será:

$$
20ms = 1\mu s \times 256 \times N_{10}
$$

$$
N_{10} = \frac{20ms}{1\mu s \times 256} = 78.124 \approx 78 = 4E
$$

La palabra de control es

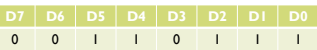

 $\overline{\phantom{1}}$  8

#### Ejemplo

9

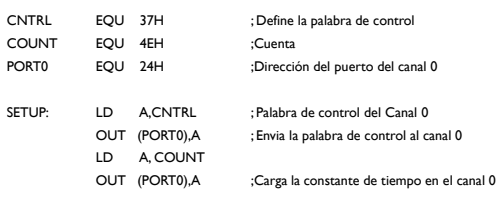

#### Usando interrupciones

- El CTC puede ser usado para causar interrupciones en el Z80
- Para usar el proceso de interrupción, el Z80 deberá ser configurado para el modo de interrupción 2.
- El CTC debe ser programado para enviar la parte baja del vector de interrupción.

#### Para programar el CTC debemos

- Enviar la palabra de control apropiada al canal que será usado
- Enviar la constante de tiempo/cuenta
- Enviar la parte baja del vector de interrupción

 $\overline{p}$  10

## Definición del vector de Interrupción

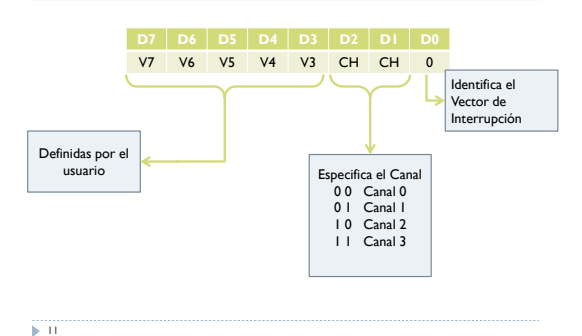